# **Keywords and Variables in Direct Commands**

This section describes all keywords and variables that are relevant when using direct commands in online or batch mode. Each keyword represents a parameter that is used to specify object selection criteria or set an option for the command being executed. If indicated, a variable value must be supplied with a keyword.

The symbols used in the syntax diagrams shown below correspond to the syntax symbols used for system commands which are explained in *System Command Syntax* in the *System Commands* documentation.

For the direct command syntax to which the keywords refer, including details on the *where-clause* and the *with-clause* mentioned in this section, refer to the object-type specific sections of the SYSMAIN Utility documentation.

This section also covers the following topics:

- [Description of Keywords](#page-0-0)
- [Specifying a Range of Names](#page-11-0)

# <span id="page-0-0"></span>**Description of Keywords**

This section explains the keywords and corresponding variable values (if required) used in a direct command.

Keywords are listed alphabetically. Letters in italics represent variable values that must be supplied with a keyword. For each variable value, the Natural data format and length is indicated.

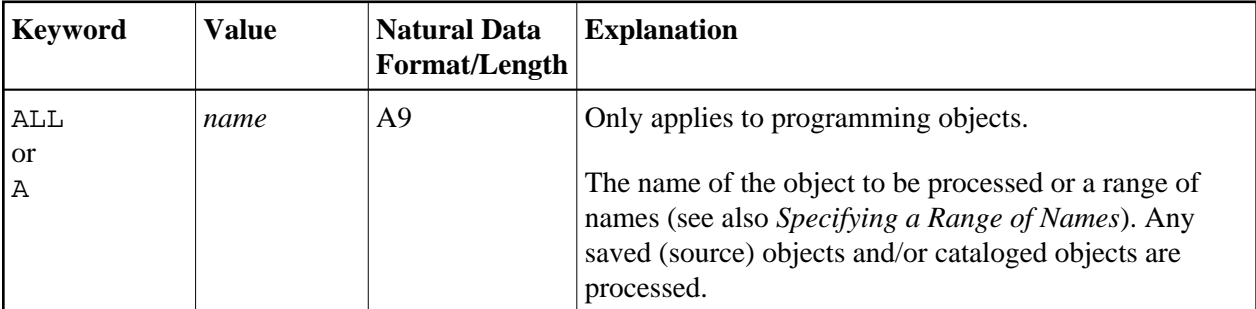

<span id="page-1-0"></span>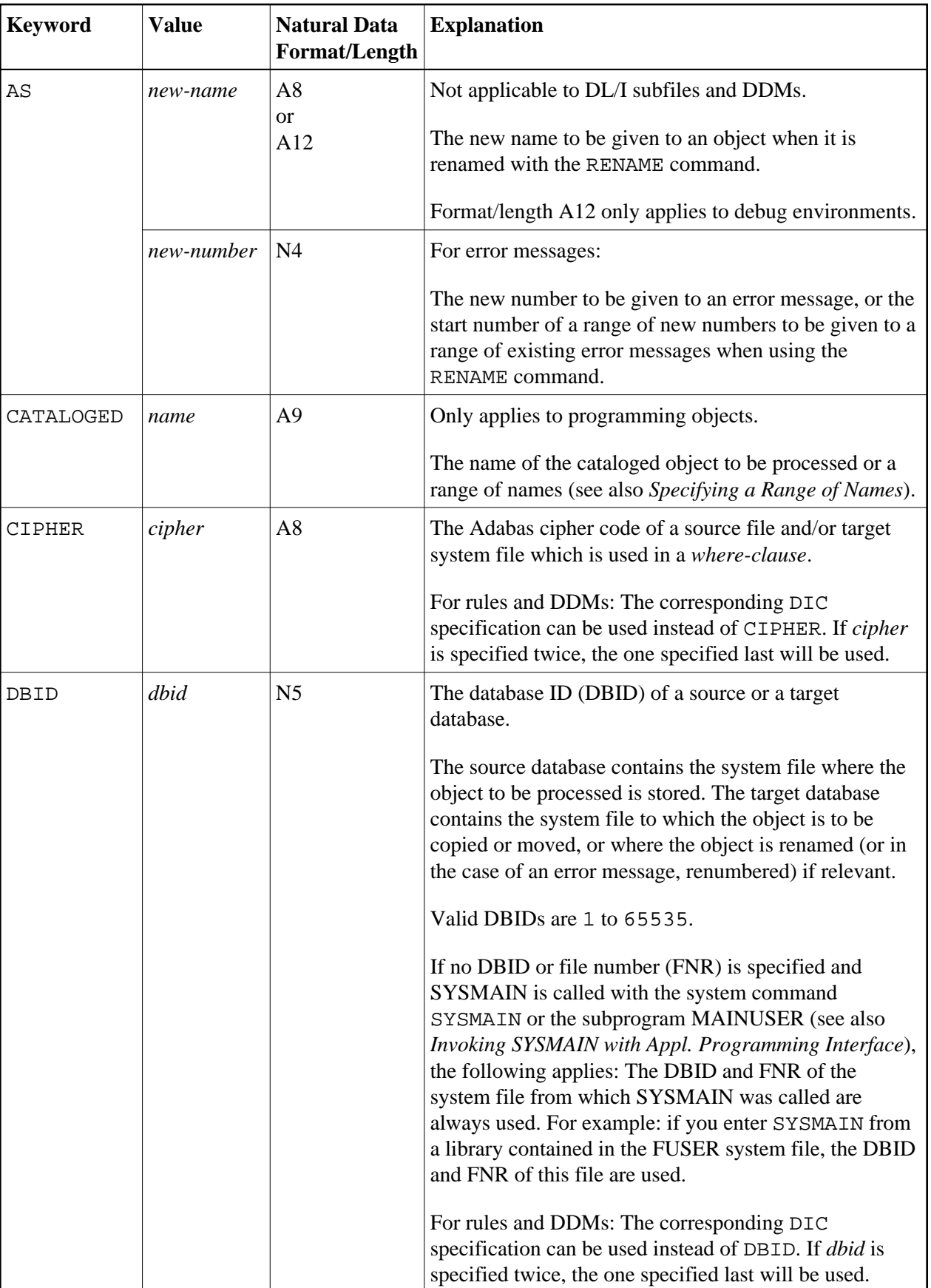

<span id="page-2-0"></span>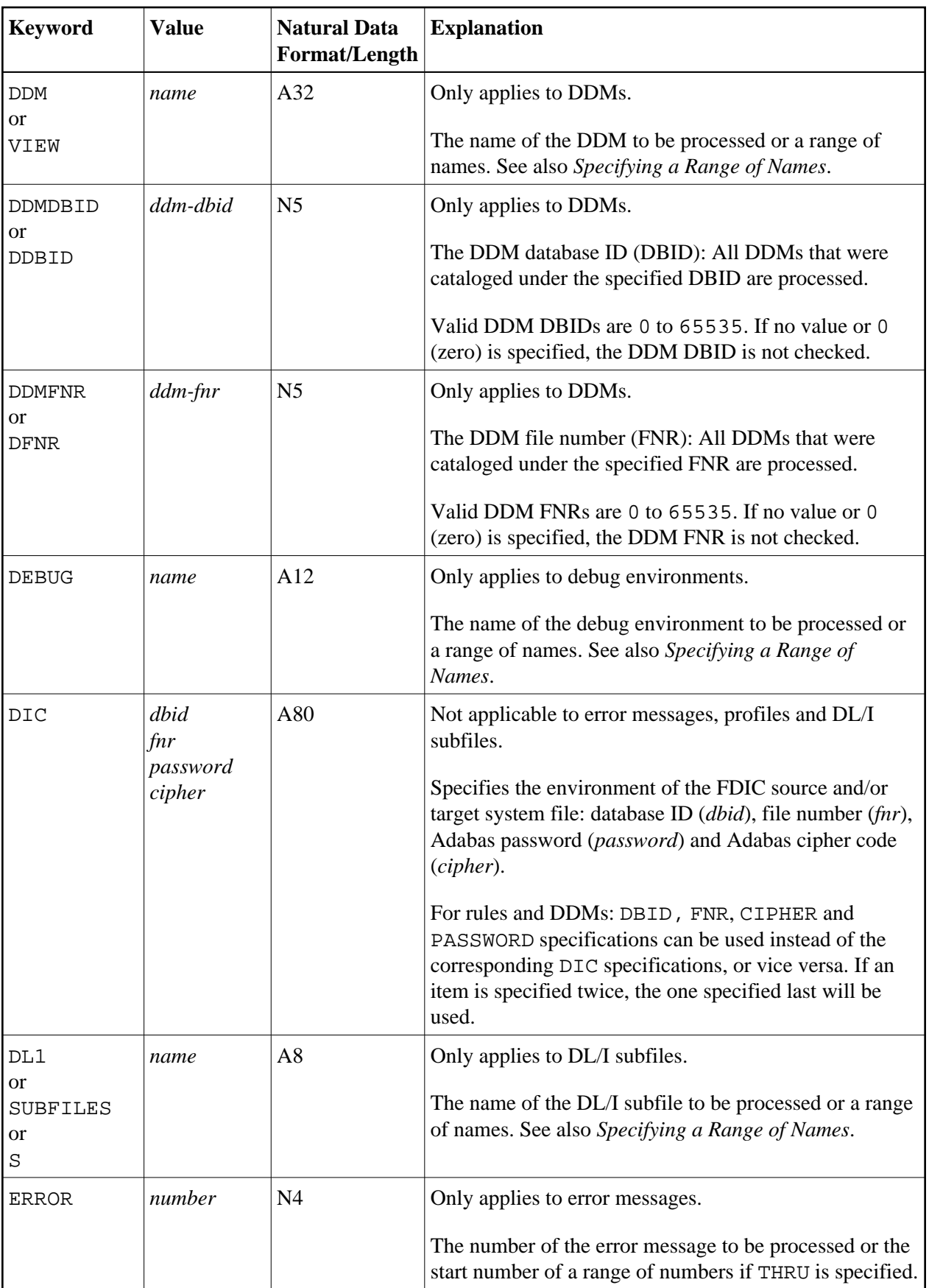

<span id="page-3-0"></span>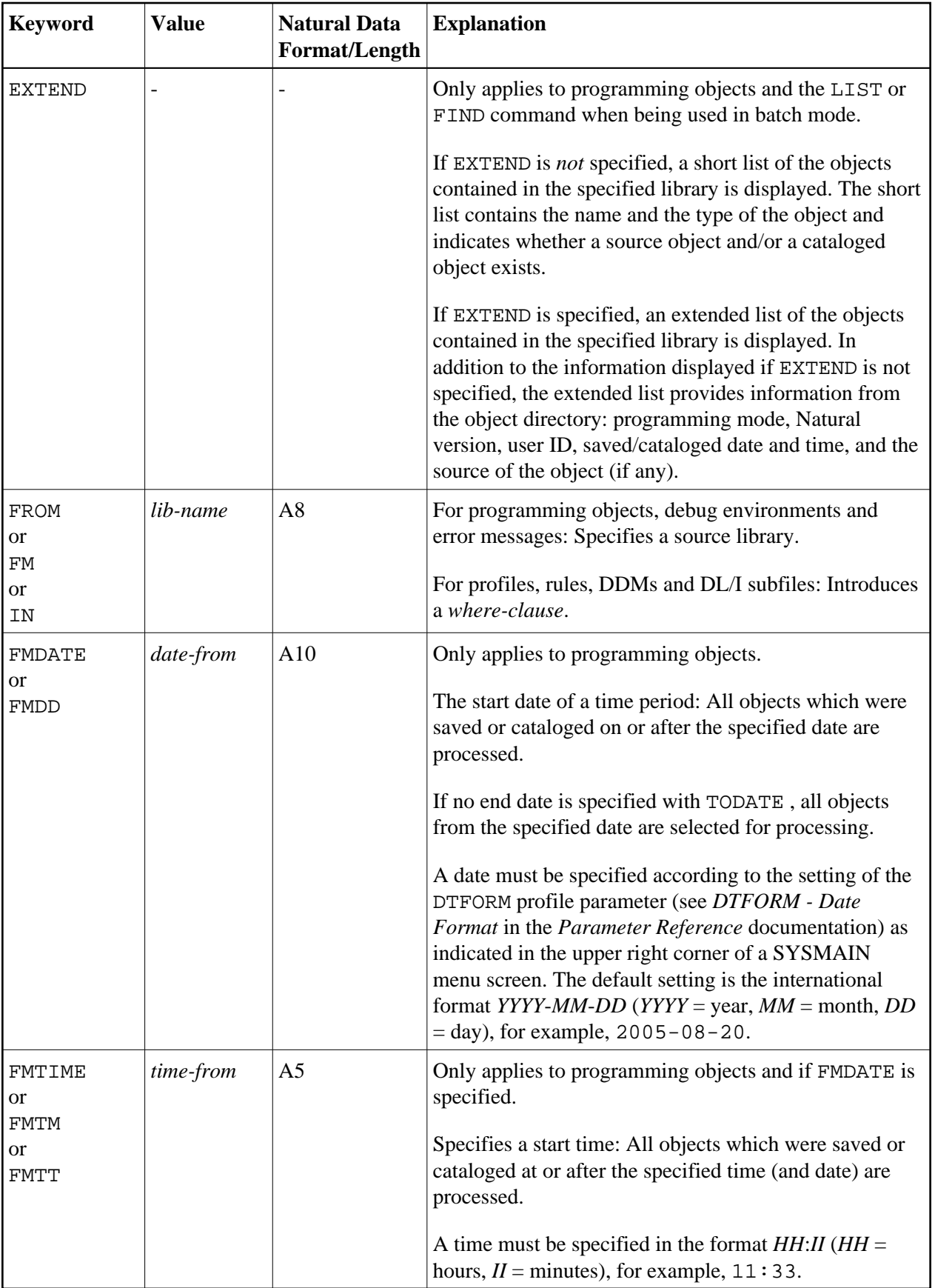

<span id="page-4-0"></span>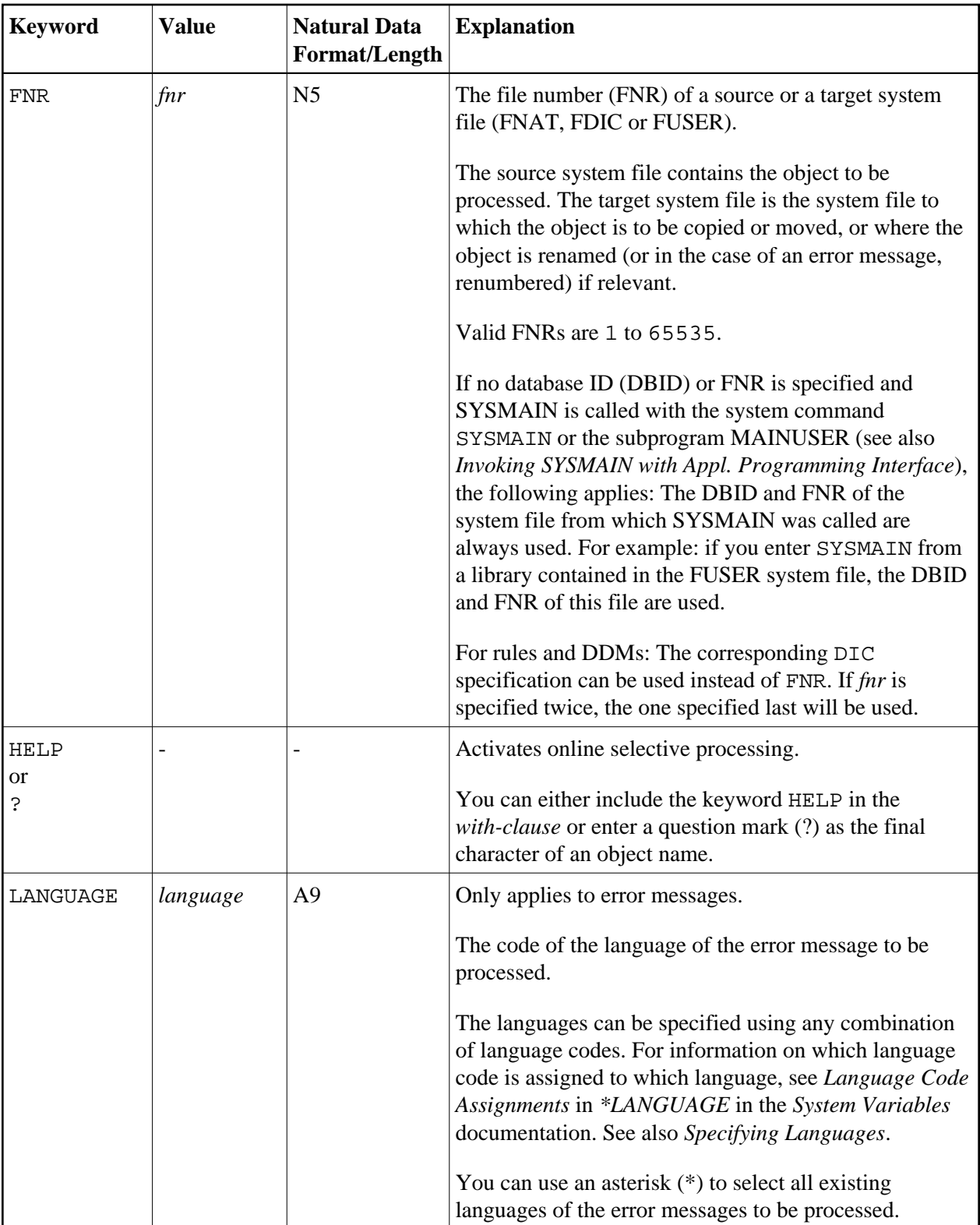

<span id="page-5-0"></span>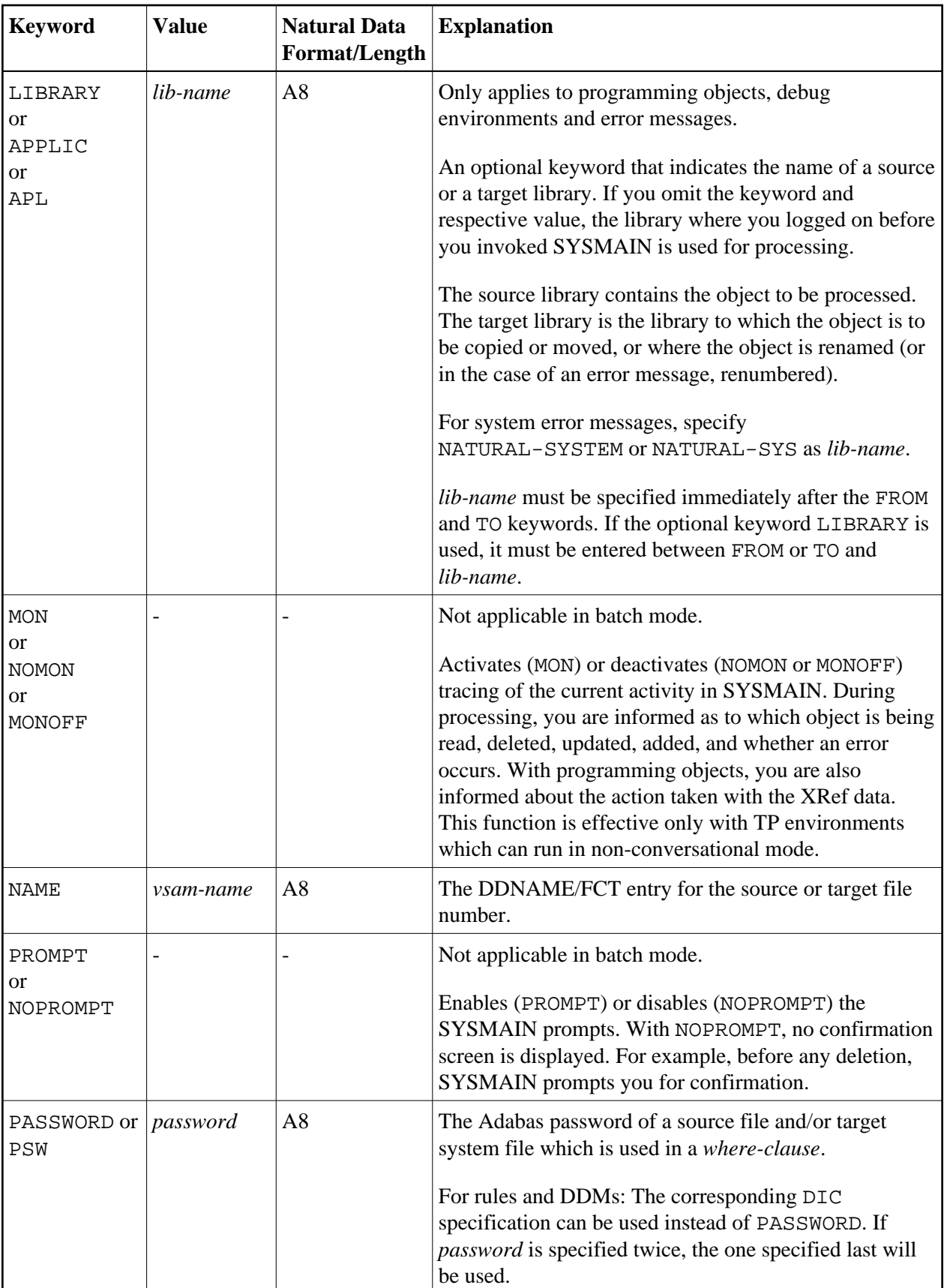

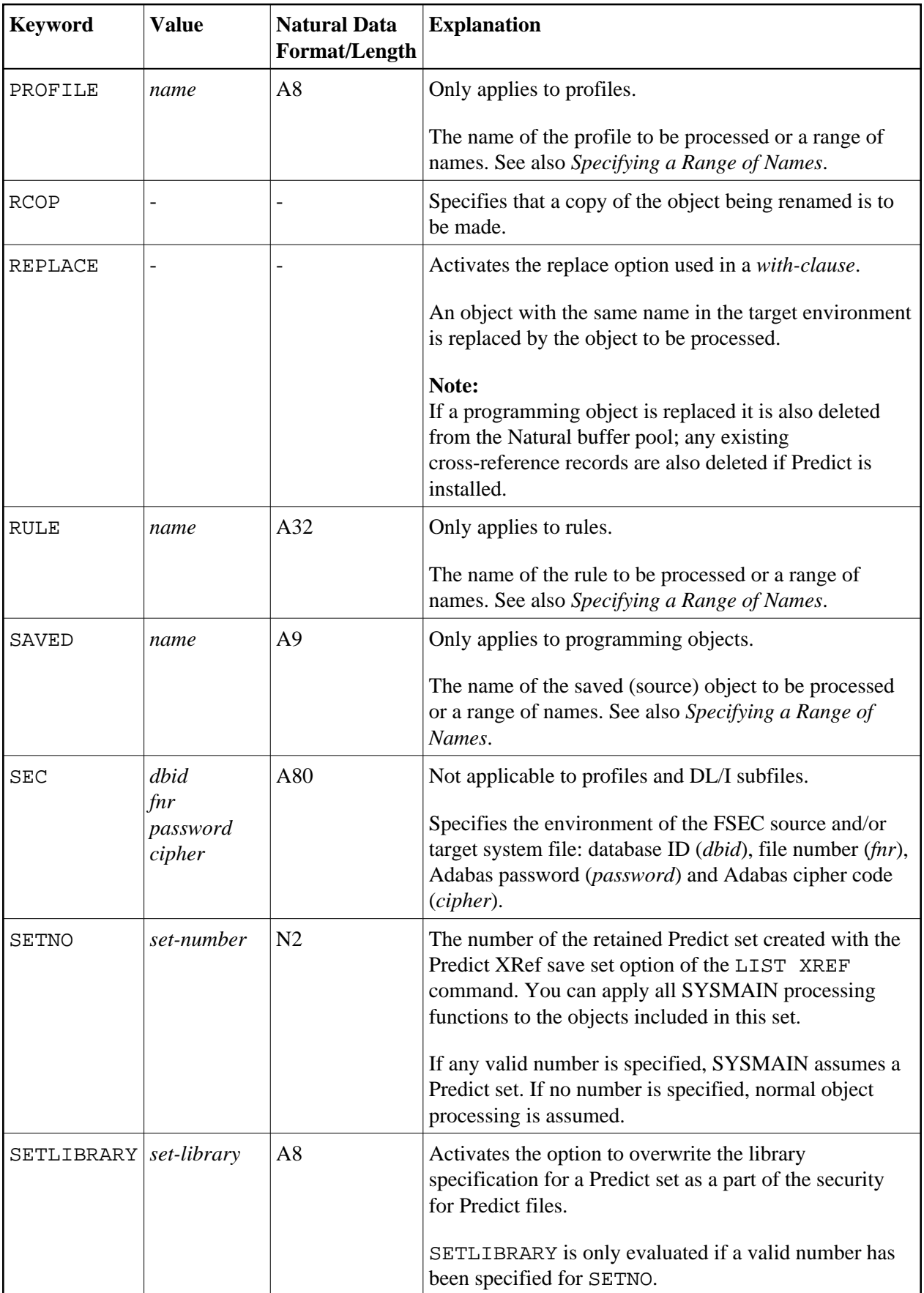

<span id="page-7-0"></span>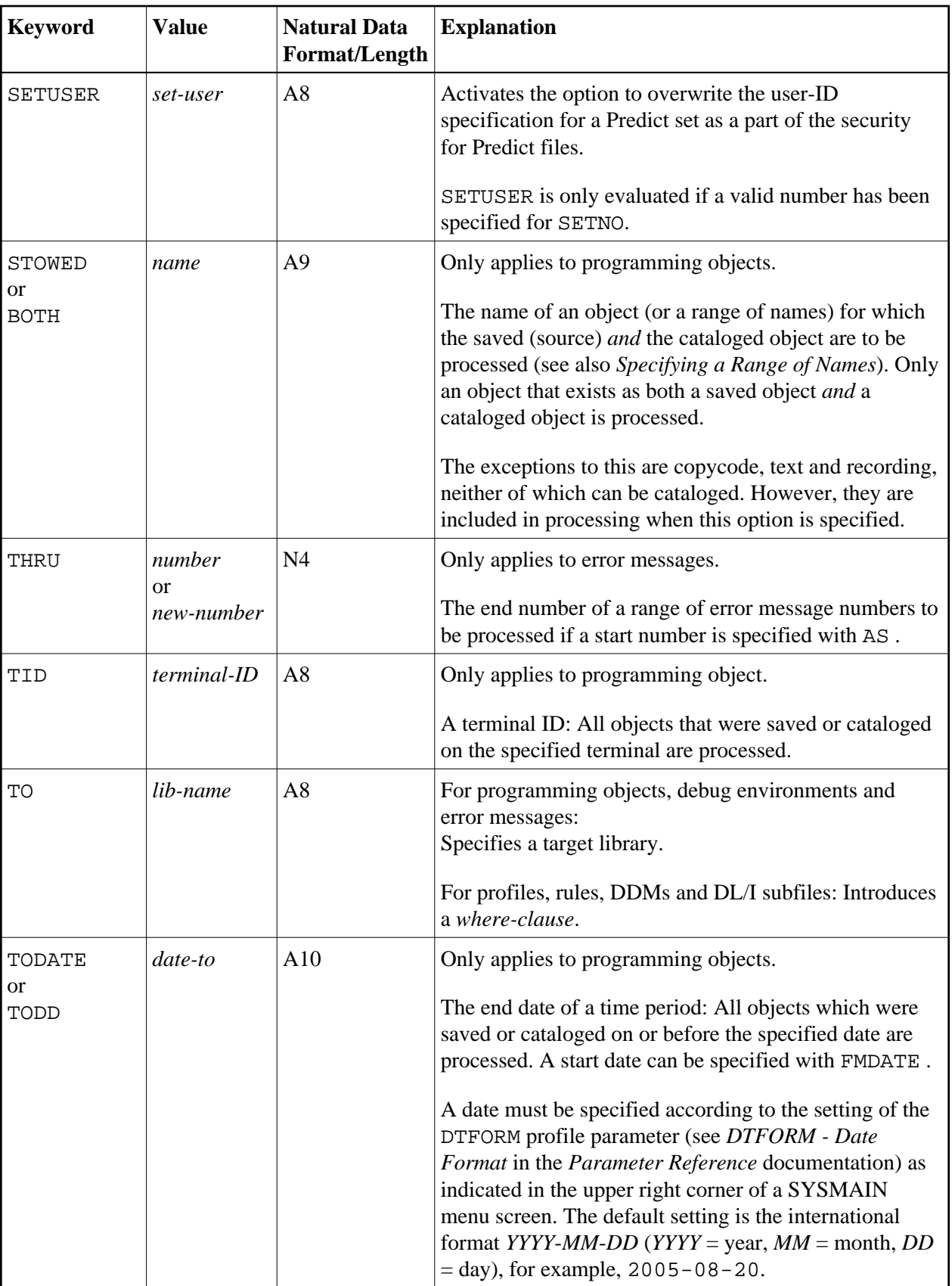

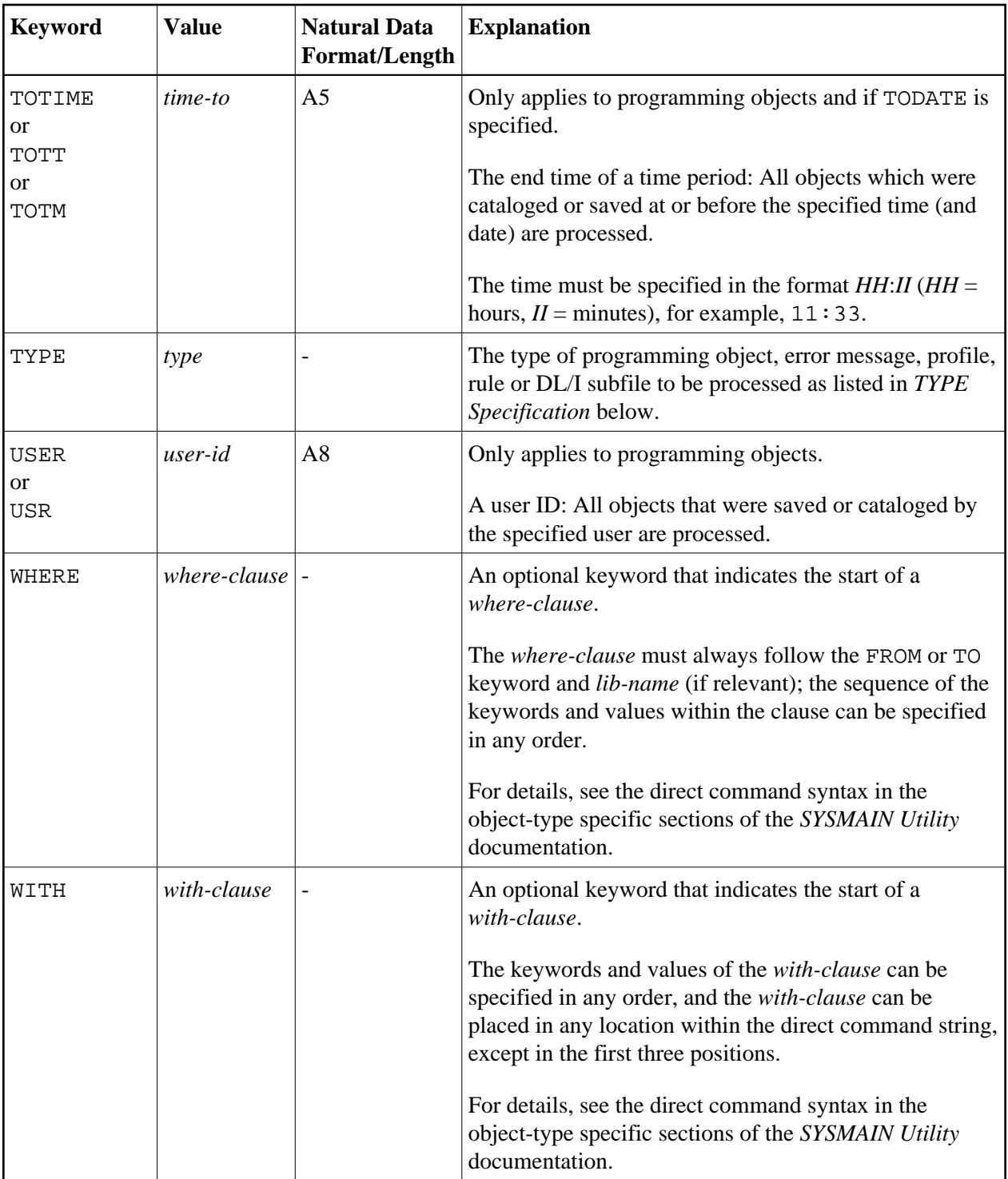

<span id="page-9-0"></span>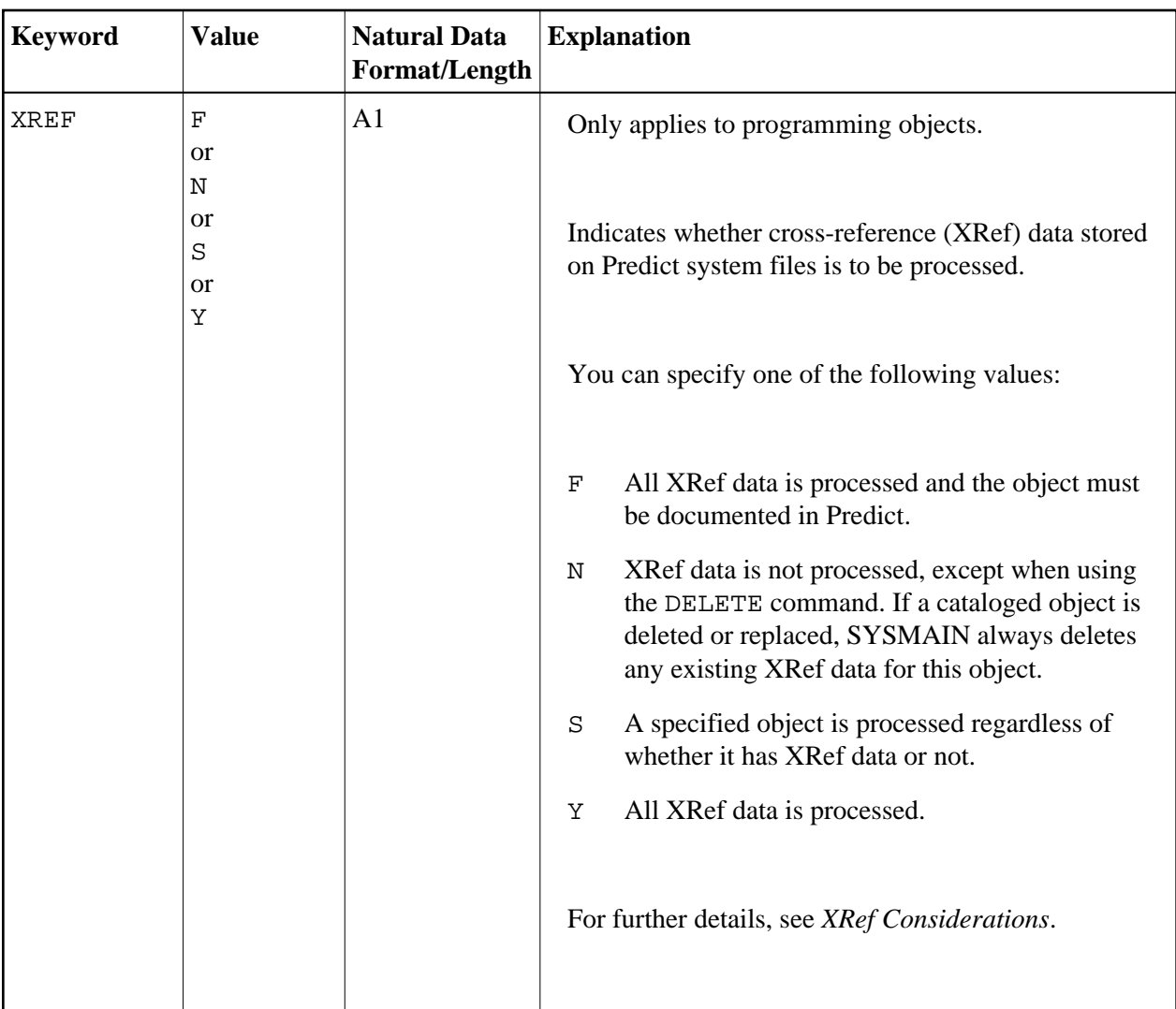

# **TYPE Specification - Programming Objects**

#### **Natural Data Format/Length: A20**

The following table lists all valid object-type codes for programming objects:

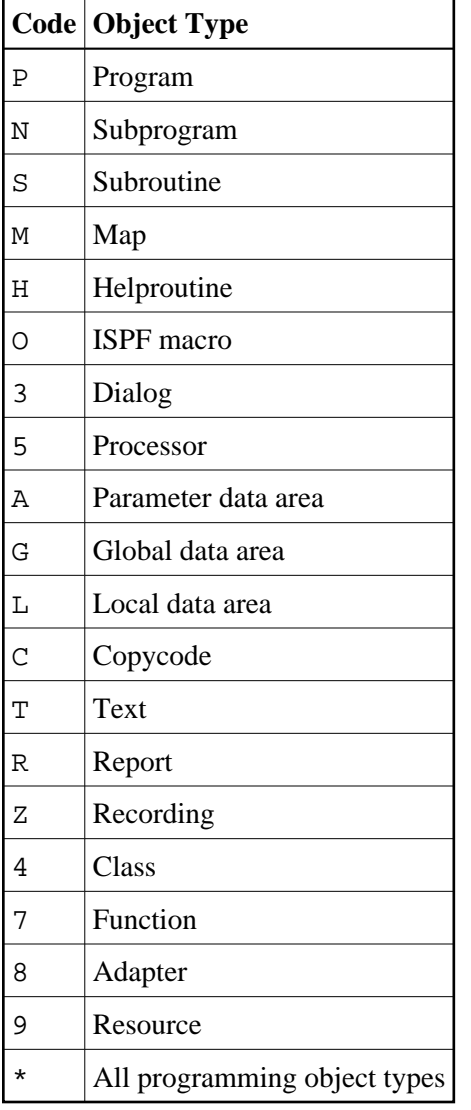

### <span id="page-10-0"></span>**TYPE Specification - Error Messages**

#### **Natural Data Format/Length: A1**

The following table lists all valid type codes for error messages:

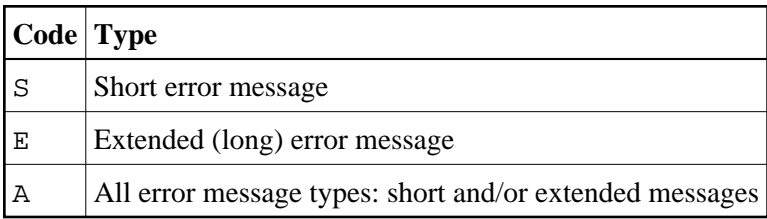

# <span id="page-10-1"></span>**TYPE Specification - Profiles**

#### **Natural Data Format/Length: A3**

The following table lists all valid type codes for profiles:

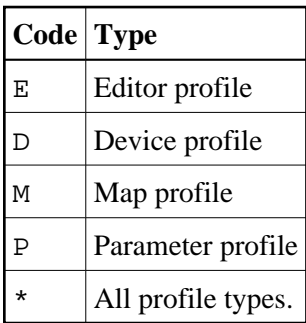

### <span id="page-11-1"></span>**TYPE Specification - Rules**

#### **Natural Data Format/Length: A2**

The following table lists all valid type codes for rules:

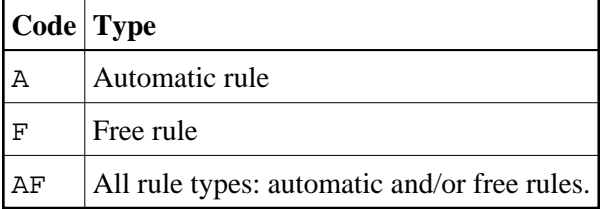

#### <span id="page-11-2"></span>**TYPE Specification - DL/I Subfiles**

#### **Natural Data Format/Length: A1**

The following table lists the valid type codes for DL/I subfiles:

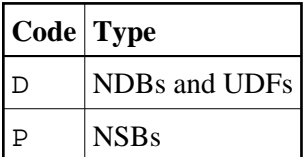

# <span id="page-11-0"></span>**Specifying a Range of Names**

All SYSMAIN functions provide the option to specify either a name or a range of names for the objects to be processed. In addition, in menu mode, on a **Find Selection** or **List Selection** screen, you can specify a name or a range of names to limit the number of objects displayed. See also *To shorten a selection list* in *Using a Selection List*.

When using the find or the list function with programming objects, you can also specify a range of library names. The same applies when using the list function with debug environments or the find function with error messages. However, specifying library ranges may have a negative effect on the response time depending on how often the selection criteria occur.

The valid notations for name ranges are listed below where *value* denotes any combination of one or more characters:

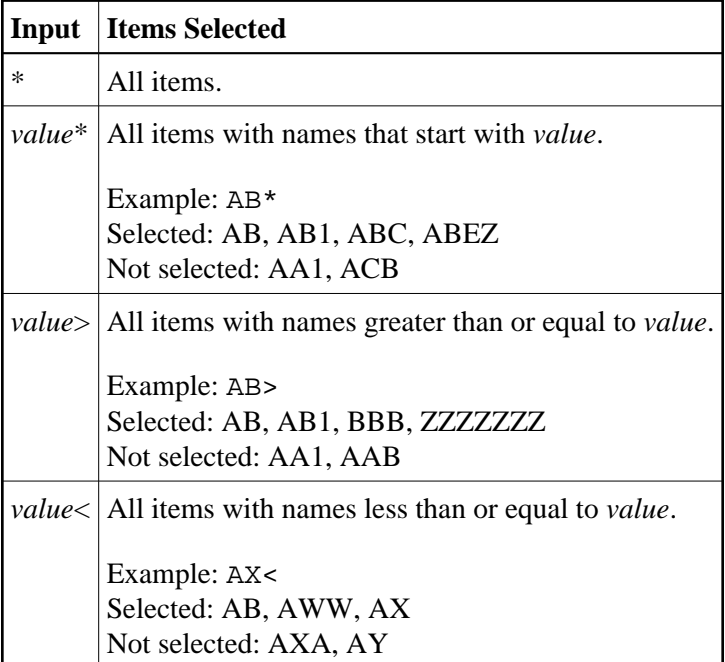